## Frequently Asked Questions

## New FAQs (Updated Daily)

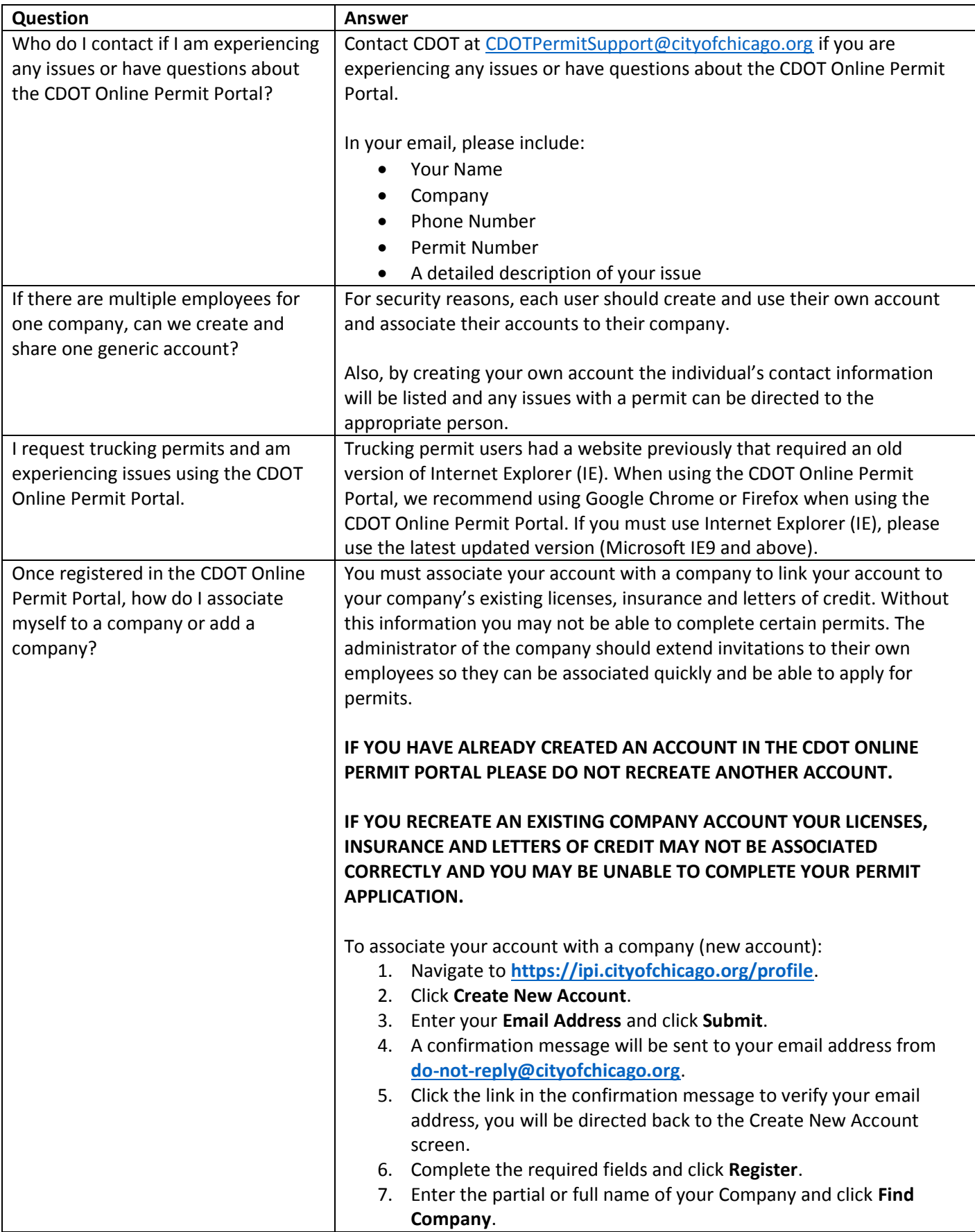

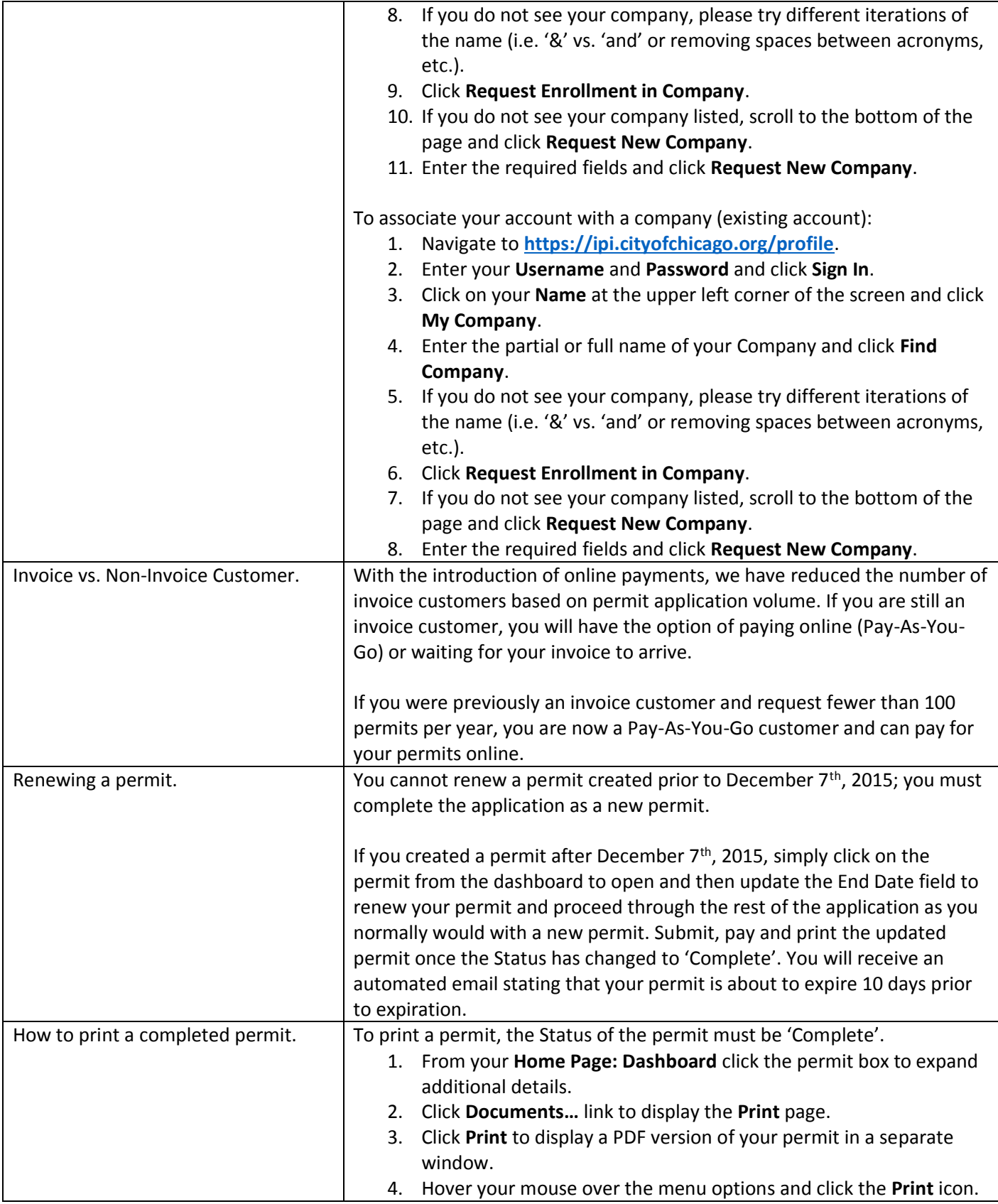

Getting Started

**Question Answer** 

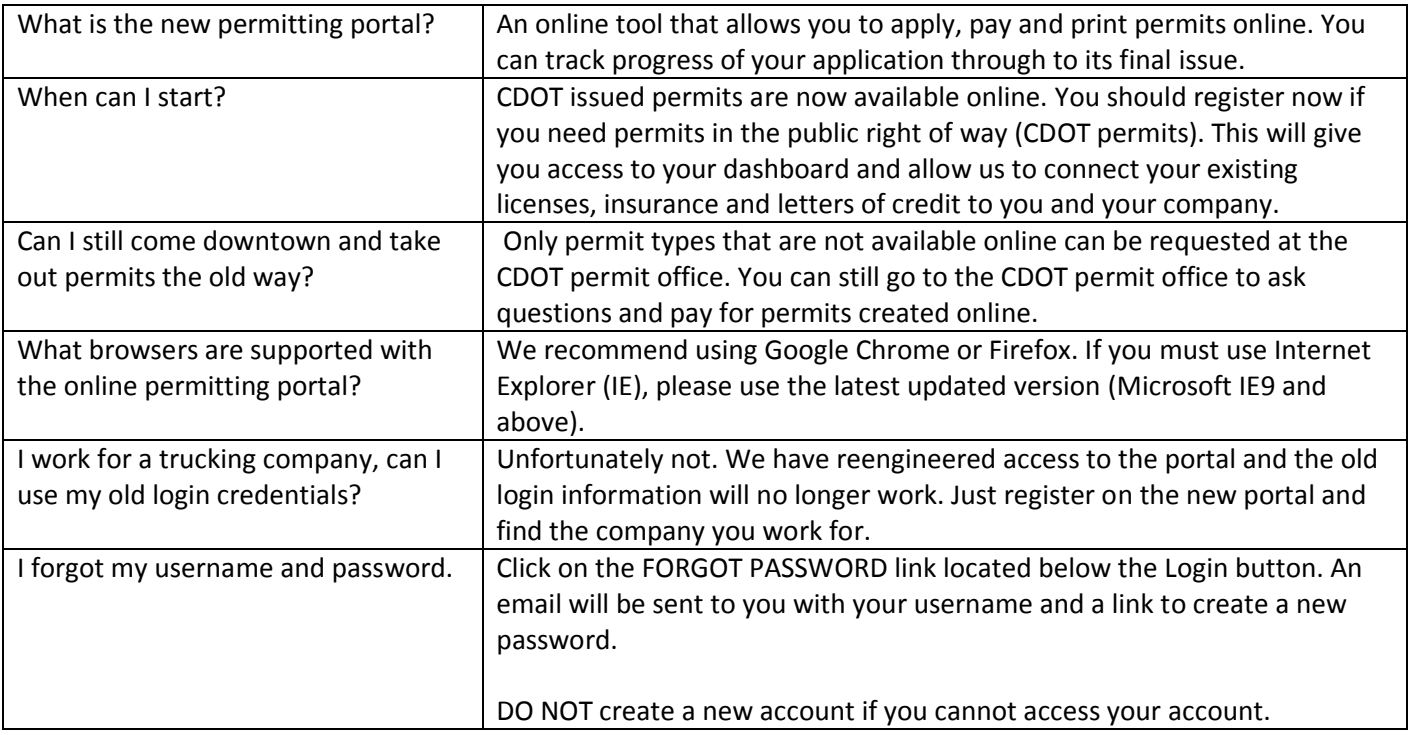

## Permits

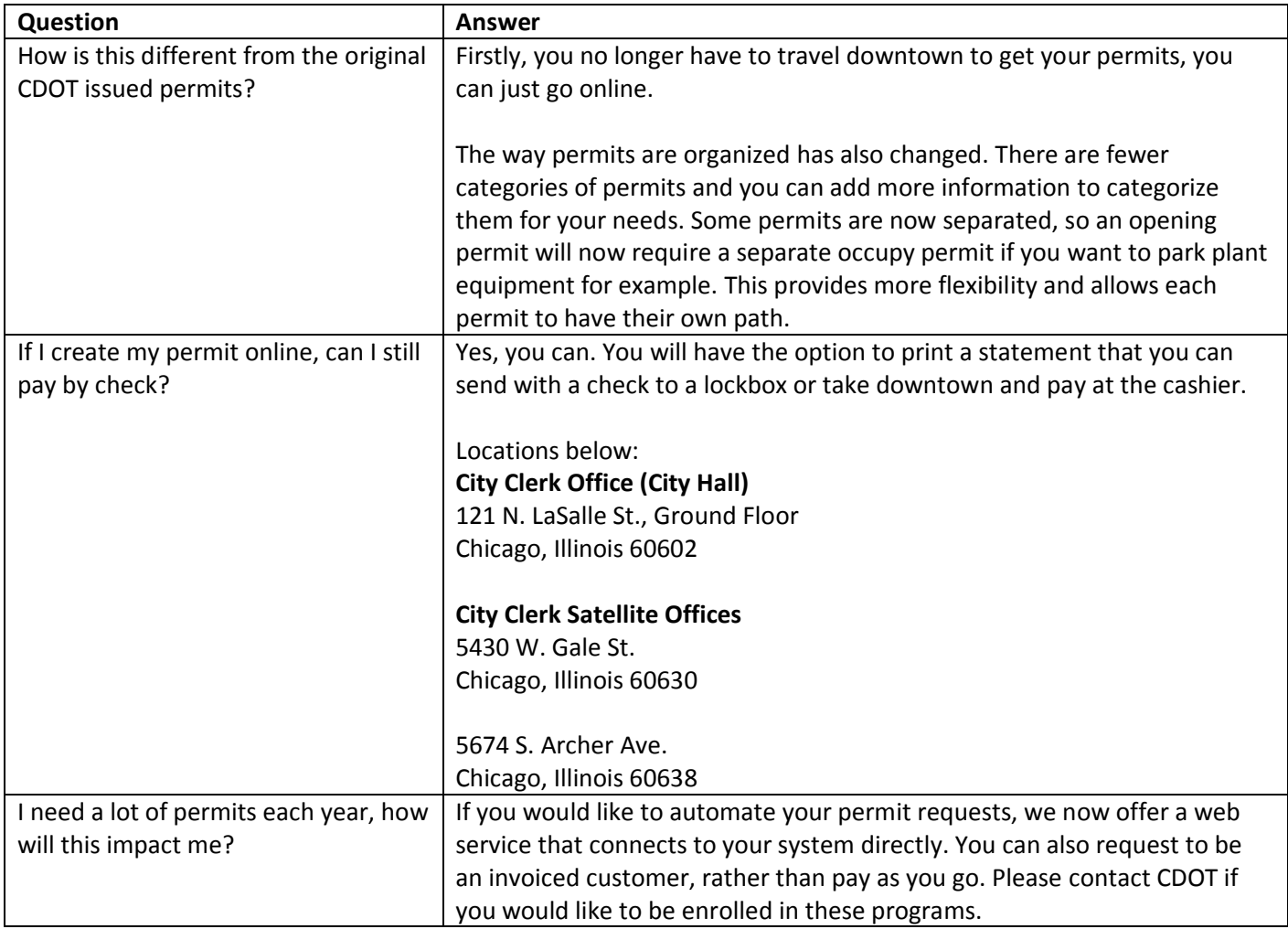

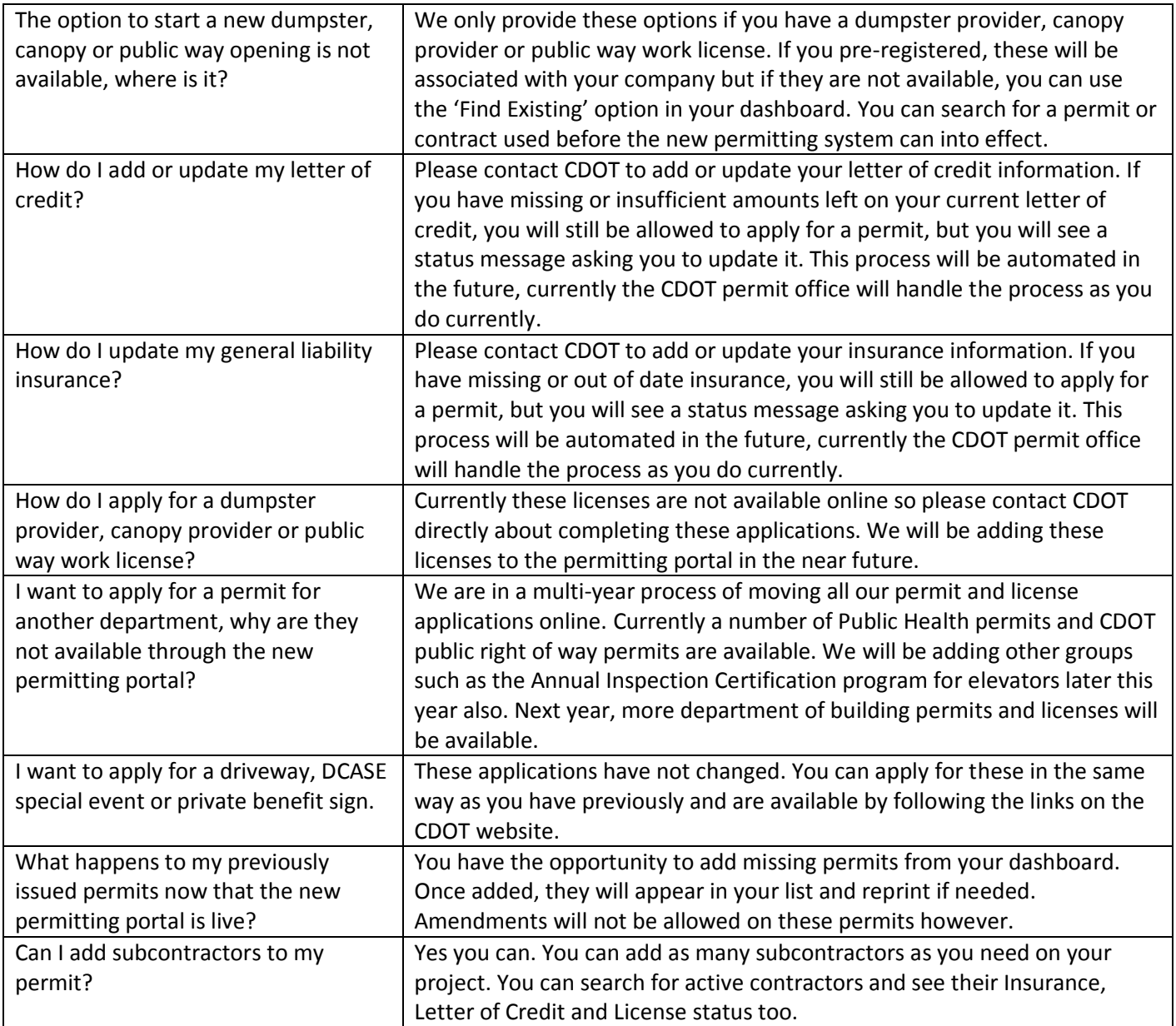

Digger

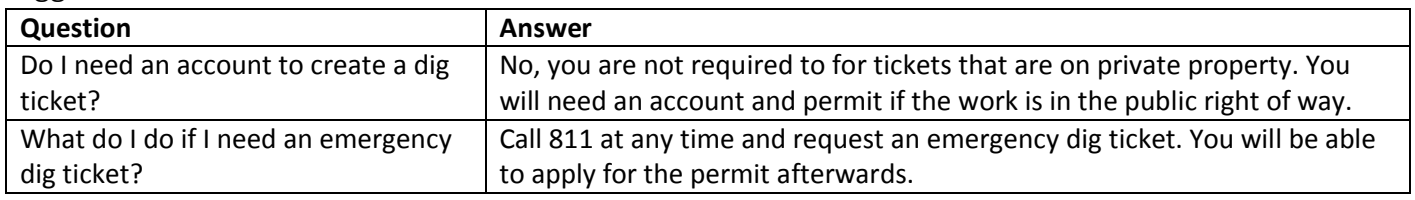

**CDOT Public Way Use Permits Permit Name Activity Previous Application Location Current Application Location** Construction Canopy **CONSTRUCT CONSTRUCTED ASSESS** CONSTRUCTION CONSTRUCTION CONSTRUCTION CONSTRUCTED **CONSTRUCTED** Dumpster **Contains the City Hall, Room 905** CDOT Online Permit Portal Miscellaneous Display Vehicle City Hall, Room 905 CDOT Online Permit Portal Newspaper Stand City Hall, Room 905 CDOT Online Permit Portal Freight Tunnel City Hall, Room 905 CDOT Online Permit Portal Helicopter Lift City Hall, Room 905 CDOT Online Permit Portal Vacation/Dedication City Hall, Room 905 City Hall, Room 905 Occupy the Public ROW General Occupy City Hall, Room 905 CDOT Online Permit Portal Manhole Access **City Hall, Room 905** CDOT Online Permit Portal Media Parking **City Hall, Room 905** CDOT Online Permit Portal Moving Van Parking City Hall, Room 905 CDOT Online Permit Portal Public Place Obstruction City Hall, Room 905 CDOT Online Permit Portal Traffic and Light Pole Use City Hall, Room 905 CDOT Online Permit Portal Utility Pole Storage **City Hall, Room 905** CDOT Online Permit Portal Public Way Opening (excavation) Driveway Construction or Removal City Hall, Room 905 CDOT Online Permit Portal General Opening City Hall, Room 905 CDOT Online Permit Portal Restoration **City Hall, Room 905** Communication Conditional CDOT Online Permit Portal Soil Boring/Well Monitoring **City Hall, Room 905** CDOT Online Permit Portal Work in advance City Hall, Room 905 CDOT Online Permit Portal Special Events Assembly Assembly City Hall, Room 905 CDOT Online Permit Portal Athletic Events City Hall, Room 905 CDOT Online Permit Portal Block Party **Alderman's Office** Alderman's Office Alderman's Office Alderman's Office Festival DCASE, 78 E Washington, 4<sup>th</sup> Floor th Floor DCASE, 78 E Washington, 4<sup>th</sup> Floor Filming DCASE, 78 E Washington, 4<sup>th</sup> Floor th Floor DCASE, 78 E Washington, 4<sup>th</sup> Floor Parade City Hall, Room 905 CDOT Online Permit Portal Sidewalk Sale **City Hall, Room 905** CDOT Online Permit Portal Trucking **Overweight/Oversize** City Hall, Room 905 CDOT Online Permit Portal Overweight Axle **City Hall, Room 905** CDOT Online Permit Portal Travel on LSD/Boulevards City Hall, Room 905 CDOT Online Permit Portal Travel in the Industrial Corridor | City Hall, Room 905 CDOT Online Permit Portal

Which CDOT permit applications will be affected by this new process?